# Programming the SQL Way with Common Table Expressions

#### BRUCE MOMJIAN

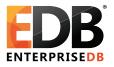

#### October, 2012

Common Table Expressions (CTEs) allow queries to be more imperative, allowing looping and processing hierarchical structures that are normally associated only with imperative languages.

Creative Commons Attribution License Programming http://momjian.us/presentations 1/90

# Outline

- 1. Imperative vs. Declarative
- 2. CTE syntax
- 3. Recursive CTEs
- 4. Examples
- 5. Writable CTEs

# Imperative vs. Declarative: Imperative Programming Languages

In computer science, **imperative** programming is a programming paradigm that describes computation in terms of statements that change a program state. In much the same way that imperative mood in natural languages expresses commands to take action, imperative programs define sequences of commands for the computer to perform.

http://en.wikipedia.org/wiki/Imperative\_programming

## **Declarative Programming Languages**

The term is used in opposition to **declarative** programming, which expresses what the program should accomplish without prescribing how to do it in terms of sequence.

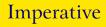

#### **BASIC:**

```
10 PRINT "Hello";
20 GOTO 10
C:
while (1)
printf("Hello\n");
Perl:
```

print("Hello\n") while (1);

## Declarative

#### SQL:

SELECT 'Hello' UNION ALL SELECT 'Hello' UNION ALL SELECT 'Hello' UNION ALL SELECT 'Hello'

An infinite loop is not easily implemented in simple SQL.

- Client application code (e.g. libpq, JDBC, DBD::Pg)
- ► Server-side programming (e.g. PL/pgSQL, PL/Perl, C)
- Common table expressions

### Common Table Expression Syntax (CTE)

```
WITH [ RECURSIVE ] with_query_name [ ( column_name [, ...] ) ] AS
      ( select ) [ , ... ]
SELECT ...
```

CTE support was added in Postgres 8.4.

# A Simple CTE

```
WITH source AS (
SELECT 1
)
SELECT * FROM source;
?column?
------
1
(1 row)
```

The CTE created a *source* table that was referenced by the outer SELECT. All queries in this presentation can be downloaded from <a href="http://momjian.us/main/writings/pgsql/cte.sql">http://momjian.us/main/writings/pgsql/cte.sql</a>

#### Let's Name the Returned CTE Column

```
WITH source AS (
SELECT 1 AS col1
)
SELECT * FROM source;
col1
-----
1
(1 row)
```

The CTE returned column is *source.col1*.

```
WITH source (coll) AS (
SELECT 1
)
SELECT * FROM source;
coll
-----
1
(1 row)
```

```
WITH source (col2) AS (
SELECT 1 AS col1
)
SELECT col2 AS col3 FROM source;
col3
-----
1
(1 row)
```

The CTE column starts as *col1*, is renamed in the WITH clause as *col2*, and the outer SELECT renames it to *col3*.

#### Multiple CTE Columns Can Be Returned

#### **UNION Refresher**

```
SELECT 1
UNION
SELECT 1;
 ?column?
 _ _ _ _ _ _ _ _ _ _
         1
(1 row)
SELECT 1
UNION ALL
SELECT 1;
 ?column?
          1
(2 rows)
```

#### Possible To Create Multiple CTE Results

```
WITH source AS (
        SELECT 1, 2
),
     source2 AS (
        SELECT 3, 4
)
SELECT * FROM source
UNION ALL
SELECT * FROM source2;
 ?column? | ?column?
        1
                    2
        3
                    4
(2 rows)
```

#### **CTE with Real Tables**

```
WITH source AS (
       SELECT lanname, rolname
       FROM pg language JOIN pg roles ON lanowner = pg roles.oid
)
SELECT * FROM source;
 lanname | rolname
----+---+
 internal | postgres
 С
        postgres
      | postgres
 sql
 plpgsql | postgres
(4 rows)
```

#### CTE Can Be Processed More than Once

```
WITH source AS (
        SELECT lanname, rolname
        FROM pg language JOIN pg roles ON lanowner = pg roles.oid
        ORDER BY lanname
SELECT * FROM source
UNTON ALL
SELECT MIN(lanname), NULL
FROM source;
 lanname | rolname
 С
          postgres
 internal | postgres
 plpgsql | postgres
 sql
       | postgres
 С
(5 rows)
```

## **CTE** Can Be Joined

```
WITH class (oid, relname) AS (
        SELECT oid. relname
        FROM pg class
        WHFRF relkind = 'r'
SELECT class.relname, attname
FROM pg attribute, class
WHERE class.oid = attrelid
ORDER BY 1, 2
LIMIT 5;
   relname
                  attname
 pg_aggregate | aggfinalfn
 pg aggregate
                aggfnoid
 pg aggregate |
                agginitval
 pg aggregate |
                aggsortop
 pg aggregate | aggtransfn
(5 rows)
```

#### Imperative Control With CASE

```
CASE
WHEN condition THEN result
ELSE result
END
```

```
For example:
    SELECT col,
    CASE
    WHEN col > 0 THEN 'positive'
    WHEN col = 0 THEN 'zero'
    ELSE 'negative'
    END
FROM tab;
```

Recursive CTEs: Looping

```
WITH RECURSIVE source AS (
SELECT 1
)
SELECT * FROM source;
?column?
------
1
(1 row)
```

This does not loop because source is not mentioned in the CTE.

Programming the SQL Way, with Common Table Expressions 20/90

### This Is an Infinite Loop

```
SET statement_timeout = '1s';
SET
WITH RECURSIVE source AS (
        SELECT 1
        UNION ALL
        SELECT 1 FROM source
)
SELECT * FROM source;
ERROR: canceling statement due to statement timeout
```

#### Flow Of Rows

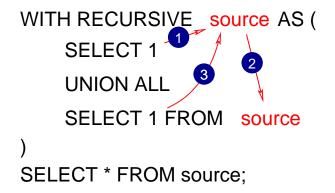

Programming the SQL Way, with Common Table Expressions 22/90

### The 'Hello' Example in SQL

```
WITH RECURSIVE source AS (
        SELECT 'Hello'
        UNION ALL
        SELECT 'Hello' FROM source
)
SELECT * FROM source;
ERROR: canceling statement due to statement timeout
RESET statement_timeout;
RESET
```

#### **UNION without ALL Avoids Recursion**

```
WITH RECURSIVE source (counter) AS (
          -- seed value
          SELECT 1
          UNION ALL
          SELECT counter + 1
          FROM source
          -- terminal condition
          WHERE counter < 10
)
SELECT * FROM source;</pre>
```

# Output

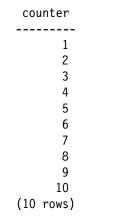

Of course, this can be more easily accomplished using *generate\_series(1, 10)*.

# Perl Example

# Perl Using Recursion

```
sub f
{
    my $arg = shift;
    print "$arg\n";
    f($arg + 1) if ($arg < 10);
}
f(1);</pre>
```

### Perl Recursion Using an Array

```
my @table;
sub f
{
    my $arg = shift;
    push @table, !defined($arg) ? 1 : $arg;
    f($arg + 1) if ($arg < 10);
}
f();
map {print "$ \n"} @table;</pre>
```

This is the most accurate representation of CTEs because it accumultes results in an array (similar to a table result).

# Examples: Ten Factorial Using CTE

```
WITH RECURSIVE source (counter, product) AS (
        SELECT 1, 1
        UNION ALL
        SELECT counter + 1, product * (counter + 1)
        FROM source
        WHERE counter < 10
)
SELECT counter, product FROM source;</pre>
```

# Output

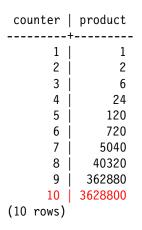

#### Only Display the Desired Row

```
WITH RECURSIVE source (counter, product) AS (
       SELECT 1, 1
       UNION ALL
       SELECT counter + 1, product * (counter + 1)
       FROM source
       WHERE counter < 10
)
SELECT counter, product
FROM source
WHERE counter = 10;
 counter | product
10 | 3628800
(1 row)
```

#### Ten Factorial in Perl

```
my @table;
sub f
        my ($counter, $product) = 0;
        my ($counter new, $product new);
        if (!defined($counter)) {
                $counter new = 1;
                $product new = 1;
        } else {
                 $counter new = $counter + 1;
                 $product new = $product * ($counter + 1);
        }
        push(@table, [$counter new, $product new]);
        f($counter new, $product new) if ($counter < 10):</pre>
}
f();
map {print "0$ \n" if ($ ->[0]) == 10} @table;
```

#### String Manipulation Is Also Possible

```
WITH RECURSIVE source (str) AS (
        SELECT 'a'
        UNION ALL
        SELECT str || 'a'
        FROM source
        WHERE length(str) < 10
)
SELECT * FROM source;</pre>
```

# Output

| str       |
|-----------|
|           |
| a         |
| aa        |
| aaa       |
| aaaa      |
| aaaaa     |
| aaaaa     |
| aaaaaa    |
| aaaaaaa   |
| aaaaaaaa  |
| aaaaaaaaa |
| (10 rows) |

### Caracters Can Be Computed

```
WITH RECURSIVE source (str) AS (
        SELECT 'a'
        UNION ALL
        SELECT str || chr(ascii(substr(str, length(str))) + 1)
        FROM source
        WHERE length(str) < 10
)
SELECT * FROM source;</pre>
```

str \_\_\_\_\_ a ab abc abcd abcde abcdef abcdefg abcdefgh abcdefghi abcdefghij (10 rows)

#### ASCII Art Is Even Possible

```
WITH RECURSIVE source (counter) AS (
        SELECT -10
        UNION ALL
        SELECT counter + 1
        FROM source
        WHERE counter < 10
)
SELECT repeat(' ', 5 - abs(counter) / 2) ||
        'X' ||
        repeat(' ', abs(counter)) ||
        יצי
FROM source;
```

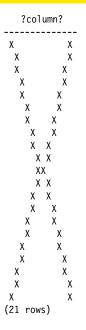

Programming the SQL Way, with Common Table Expressions 39/90

## How Is that Done?

```
WITH RECURSIVE source (counter) AS (
        SELECT -10
        UNION ALL
        SELECT counter + 1
        FROM source
        WHERE counter < 10
)
SELECT counter,
        repeat(' ', 5 - abs(counter) / 2) ||
        'X' ||
        repeat(' ', abs(counter)) ||
        ' X '
FROM source;
```

This generates Integers from -10 to 10, and these numbers are used to print an appropriate number of spaces.

| counter                                       | ?column?                                |  |
|-----------------------------------------------|-----------------------------------------|--|
| -10<br>-9<br>-8<br>-7<br>-6<br>-5<br>-4<br>-3 | +                                       |  |
| -2<br>-1<br>0<br>1                            | X X<br>  X X<br>  XX<br>  XX            |  |
| 2<br>3<br>4<br>5<br>6<br>7                    | X X<br>  X X<br>  X X<br>  X X<br>  X X |  |
| 7<br>8<br>9<br>10<br>(21 rows)                | X X<br>  X X<br>  X X<br>  X X          |  |

Programming the SQL Way, with Common Table Expressions 41/90

#### ASCII Circles Are Even Possible

```
WITH RECURSIVE source (counter) AS (
        SELECT -10
        UNION ALL
        SELECT counter + 1
        FROM source
        WHERE counter < 10
)
SELECT repeat(' ', abs(counter)/2) ||
        'X' ||
        repeat(' ', 10 - abs(counter)) ||
        ' X '
FROM source;
```

## A Diamond

?column?

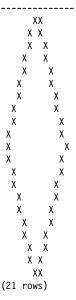

Programming the SQL Way, with Common Table Expressions 43/90

### More Rounded

```
WITH RECURSIVE source (counter) AS (
        SELECT -10
        UNION ALL
        SELECT counter + 1
        FROM source
        WHERE counter < 10
)
SELECT repeat(' ', int4(pow(counter, 2)/10)) ||
        'X' ||
        repeat(' ', 2 * (10 - int4(pow(counter, 2)/10))) ||
        יצי
FROM source;
```

### An Oval

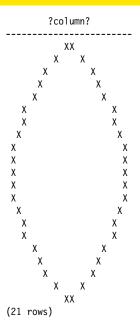

Programming the SQL Way, with Common Table Expressions 45/90

## A Real Circle

```
WITH RECURSIVE source (counter) AS (
        SELECT -10
        UNION ALL
        SELECT counter + 1
        FROM source
        WHERE counter < 10
)
SELECT repeat(' ', int4(pow(counter, 2)/5)) ||
        'X' ||
   repeat(' ', 2 * (20 - int4(pow(counter, 2)/5))) ||
        יצי
FROM source;
```

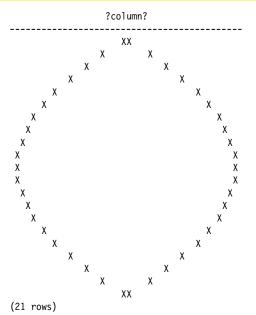

Programming the SQL Way, with Common Table Expressions 47/90

### **Prime Factors**

```
The prime factors of X are the prime numbers that must be multiplied to equal a X, e.g.:
```

```
10 = 2 * 5

27 = 3 * 3 * 3

48 = 2 * 2 * 2 * 2 * 3

66 = 2 * 3 * 11

70 = 2 * 5 * 7

100 = 2 * 2 * 5 * 5
```

#### Prime Factorization in SQL

```
WITH RECURSIVE source (counter, factor, is factor) AS (
        SELECT 2, 56, false
        UNTON ALL
        SELECT
                CASE
                        WHEN factor % counter = 0 THEN counter
                        ELSE counter + 1
                END.
                CASE
                        WHEN factor % counter = 0 THEN factor / counter
                        FLSE factor
                END,
                CASE
                        WHEN factor % counter = 0 THEN true
                        ELSE false
                FND
        FROM source
        WHERE factor <> 1
SELECT * FROM source;
```

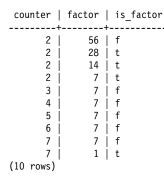

#### **Only Return Prime Factors**

```
WITH RECURSIVE source (counter, factor, is factor) AS (
        SELECT 2, 56, false
        UNION ALL
        SELECT
                CASE
                        WHEN factor % counter = 0 THEN counter
                        FLSE counter + 1
                END,
                CASE
                        WHEN factor % counter = 0 THEN factor / counter
                        ELSE factor
                END.
                CASE
                        WHEN factor % counter = 0 THEN true
                        FLSE false
                END
        FROM source
        WHERE factor <> 1
SELECT * FROM source WHERE is factor;
```

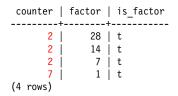

#### Factors of 322434

```
WITH RECURSIVE source (counter, factor, is factor) AS (
        SELECT 2, 322434, false
        UNION ALL
        SELECT
                CASE
                        WHEN factor % counter = 0 THEN counter
                        FLSE counter + 1
                END,
                CASE
                        WHEN factor % counter = 0 THEN factor / counter
                        ELSE factor
                END.
                CASE
                        WHEN factor % counter = 0 THEN true
                        FLSE false
                END
        FROM source
        WHERE factor <> 1
SELECT * FROM source WHERE is factor;
```

| counter  | factor | is_factor |
|----------|--------|-----------|
| 2        | 161217 | <br>  t   |
| 3        | 53739  | l t       |
| 3        | 17913  | t         |
| 3        | 5971   | t         |
| 7        | 853    | t         |
| 853      | 1      | t         |
| (6 rows) |        |           |

#### Prime Factors of 66

```
WITH RECURSIVE source (counter, factor, is factor) AS (
        SELECT 2, 66, false
        UNION ALL
        SELECT
                CASE
                        WHEN factor % counter = 0 THEN counter
                        ELSE counter + 1
                END.
                CASE
                        WHEN factor % counter = 0 THEN factor / counter
                        FLSE factor
                END,
                CASE
                        WHEN factor % counter = 0 THEN true
                        ELSE false
                FND
        FROM source
        WHERE factor <> 1
SELECT * FROM source;
```

## Inefficient

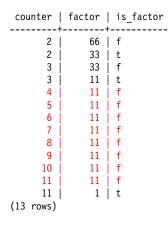

#### Skip Evens >2, Exit Early with a Final Prime

```
WITH RECURSIVE source (counter, factor, is_factor) AS (
        SELECT 2. 66. false
        UNTON ALL
        SELECT
                CASE
                        WHEN factor % counter = 0 THEN counter
                        -- is 'factor' prime?
                        WHEN counter * counter > factor THEN factor
                        -- now only odd numbers
                        WHEN counter = 2 THEN 3
                        FLSE counter + 2
                END,
                CASE
                        WHEN factor % counter = 0 THEN factor / counter
                        ELSE factor
                END.
                CASE
                        WHEN factor % counter = 0 THEN true
                        FLSE false
                END
        FROM source
        WHERE factor <> 1
SELECT * FROM source:
```

Programming the SQL Way, with Common Table Expressions 57/90

counter | factor | is factor 2 66 f 2 3 3 33 t 33 f 11 t 5 11 f 11 11 | f 11 | 1 | t (7 rows)

#### **Return Only Prime Factors**

```
WITH RECURSIVE source (counter, factor, is factor) AS (
        SELECT 2.66. false
        UNION ALL
        SELECT
                CASE
                         WHEN factor % counter = 0 THEN counter
                         -- is 'factor' prime?
                         WHEN counter * counter > factor THEN factor
                         -- now only odd numbers
                         WHEN counter = 2 THEN 3
                         FLSE counter + 2
                         END,
                CASE
                         WHEN factor % counter = 0 THEN factor / counter
                         ELSE factor
                END.
                CASE
                         WHEN factor % counter = 0 THEN true
                         FLSE false
                END
        FROM source
        WHERE factor <> 1
SELECT * FROM source WHERE is factor;
                                    Programming the SQL Way, with Common Table Expressions 59/90
```

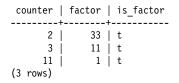

### Optimized Prime Factors of 66 in Perl

```
my @table;
sub f
        my ($counter, $factor, $is factor) = 0;
        my ($counter new, $factor new, $is factor new);
        if (!defined($counter)) {
                $counter new = 2;
                $factor new = 66;
                $is factor new = 0;
        } else
                $counter new = ($factor % $counter == 0) ?
                        $counter :
                ($counter * $counter > $factor) ?
                        $factor :
                ($counter == 2) ?
                        3 .
                        $counter + 2;
                $factor new = ($factor % $counter == 0) ?
                        $factor / $counter :
                        $factor;
                $is factor new = ($factor % $counter == 0);
        push(@table, [$counter new, $factor new, $is factor new]);
        f($counter new, $factor new) if ($factor != 1);
}
f();
map {print "$ ->[0] $ ->[1] $ ->[2]\n" if ($ ->[2]) == 1} @table;
```

### **Recursive Table Processing: Setup**

CREATE TEMPORARY TABLE part (parent part no INTEGER, part no INTEGER); CREATE TABLE INSERT INTO part VALUES (1, 11); INSERT 0 1 INSERT INTO part VALUES (1, 12); INSERT 0 1 INSERT INTO part VALUES (1, 13); INSERT 0 1 INSERT INTO part VALUES (2, 21); INSERT 0 1 INSERT INTO part VALUES (2, 22); INSERT 0 1 INSERT INTO part VALUES (2, 23); INSERT 0 1 INSERT INTO part VALUES (11, 101); INSERT 0 1 INSERT INTO part VALUES (13, 102); INSERT 0 1 INSERT INTO part VALUES (13, 103); INSERT 0 1 INSERT INTO part VALUES (22, 221); INSERT 0 1 INSERT INTO part VALUES (22, 222); INSERT 0 1 **INSERT INTO part VALUES (23, 231)**; Programming the SQL Way, with Common Table Expressions 62/90

### Use CTEs To Walk Through Parts Heirarchy

```
WITH RECURSIVE source (part no) AS (
        SELECT 2
        UNION ALL
        SELECT part.part_no
        FROM source JOIN part ON (source.part_no = part.parent_part_no)
)
SELECT * FROM source;
part_no
       2
      21
      22
      23
     221
     222
     231
(7 rows)
```

### Add Dashes

```
WITH RECURSIVE source (level, part no) AS (
        SELECT 0, 2
        UNION ALL
        SELECT level + 1, part.part no
        FROM source JOIN part ON (source.part_no = part.parent_part_no)
)
SELECT '+' || repeat('-', level * 2) || part no::text AS part tree
FROM source:
part tree
+2
+--21
+--22
+--23
+----221
+----222
+----231
(7 rows)
```

#### The Parts in ASCII Order

```
WITH RECURSIVE source (level, tree, part_no) AS (
       SELECT 0, '2', 2
       UNTON ALL
       SELECT level + 1, tree || ' ' || part.part_no::text, part.part_no
       FROM source JOIN part ON (source.part no = part.parent part no)
)
SELECT '+' || repeat('-', level * 2) || part_no::text AS part_tree, tree
FROM source
ORDER BY tree:
part tree |
            tree
+2
          | 2
+--21 | 2 21
+--22 | 2 22
+----221 | 2 22 221
+----222 | 2 22 222
+--23 | 2 23
+----231 | 2 23 231
(7 rows)
```

#### The Parts in Numeric Order

```
WITH RECURSIVE source (level, tree, part no) AS (
       SELECT 0, '{2}'::int[], 2
       UNTON ALL
       SELECT level + 1, array append(tree, part.part no), part.part no
        FROM source JOIN part ON (source.part_no = part.parent_part_no)
)
SELECT '+' || repeat('-', level * 2) || part_no::text AS part_tree, tree
FROM source
ORDER BY tree:
part tree |
               tree
          | {2}
+2
+--21 | {2,21}
+--22 | {2,22}
+----221 | {2,22,221}
+----222 | {2,22,222}
+--23 | {2,23}
+----231 | {2,23,231}
(7 rows)
```

## **Full Output**

```
WITH RECURSIVE source (level, tree, part no) AS (
       SELECT 0, '{2}'::int[], 2
       UNION ALL
       SELECT level + 1, array append(tree, part.part no), part.part no
       FROM source JOIN part ON (source.part no = part.parent part no)
)
SELECT *, '+' || repeat('-', level * 2) || part no::text AS part tree
FROM source
ORDER BY tree;
level | tree | part_no | part_tree
    2 | +2
    2 | {2,22,221} | 221 | +----221
    2 | {2,22,222} | 222 | +----222
             | 23 | +--23
    1 \mid \{2, 23\}
    2 | {2,23,231} | 231 | +---231
(7 rows)
```

### CTE for SQL Object Dependency

CREATE TEMPORARY TABLE deptest (x1 INTEGER); CREATE TABLE

### **CTE for SQL Object Dependency**

```
WITH RECURSIVE dep (classid, obj) AS (
        SELECT (SELECT oid FROM pg class WHERE relname = 'pg class'),
                oid
        FROM pg_class
        WHERE relname = 'deptest'
        UNTON ALL
        SELECT pg depend.classid, objid
        FROM pg depend JOIN dep ON (refobjid = dep.obj)
)
SELECT
        (SELECT relname FROM pg class WHERE oid = classid) AS class,
        (SELECT typname FROM pg type WHERE oid = obj) AS type,
        (SELECT relname FROM pg class WHERE oid = obj) AS class,
        (SELECT relkind FROM pg class where oid = obj::regclass) AS kind,
        (SELECT adsrc FROM pg attrdef WHERE oid = obj) AS attrdef,
        (SELECT conname FROM pg constraint WHERE oid = obj) AS constraint
FROM dep
ORDER BY obj:
```

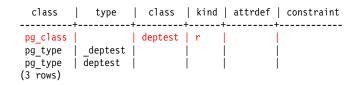

## Do Not Show *deptest*

```
WITH RECURSIVE dep (classid, obj) AS (
        SELECT classid, objid
        FROM pg depend JOIN pg class ON (refobjid = pg class.oid)
        WHERE relname = 'deptest'
        UNION ALL
        SELECT pg depend.classid, objid
        FROM pg depend JOIN dep ON (refobjid = dep.obj)
SELECT (SELECT relname FROM pg class WHERE oid = classid) AS class,
        (SELECT typname FROM pg type WHERE oid = obj) AS type,
        (SELECT relname FROM pg class WHERE oid = obj) AS class,
        (SELECT relkind FROM pg class where oid = obj::regclass) AS kind,
        (SELECT adsrc FROM pg attrdef WHERE oid = obj) AS attrdef,
        (SELECT conname FROM pg constraint WHERE oid = obj) AS constraint
FROM dep
ORDER BY obj;
```

### 

## Add a Primary Key

#### ALTER TABLE deptest ADD PRIMARY KEY (x1);

NOTICE: ALTER TABLE / ADD PRIMARY KEY will create implicit index "deptest\_pkey" for ALTER TABLE

## **Output With Primary Key**

```
WITH RECURSIVE dep (classid. obj) AS (
        SELECT (SELECT oid FROM pg class WHERE relname = 'pg class'),
                oid
        FROM pg_class
        WHERE relname = 'deptest'
        UNTON ALL
        SELECT pg depend.classid, objid
        FROM pg depend JOIN dep ON (refobjid = dep.obj)
)
SELECT
        (SELECT relname FROM pg class WHERE oid = classid) AS class,
        (SELECT typname FROM pg type WHERE oid = obj) AS type,
        (SELECT relname FROM pg class WHERE oid = obj) AS class,
        (SELECT relkind FROM pg class where oid = obj::regclass) AS kind,
        (SELECT adsrc FROM pg attrdef WHERE oid = obj) AS attrdef,
        (SELECT conname FROM pg constraint WHERE oid = obj) AS constraint
FROM dep
ORDER BY obj:
```

# Output

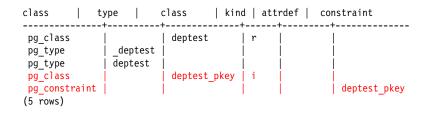

#### Add a SERIAL Column

ALTER TABLE deptest ADD COLUMN x2 SERIAL;

NOTICE: ALTER TABLE will create implicit sequence "deptest\_x2\_seq" for serial colu ALTER TABLE

#### Output with SERIAL Column

```
WITH RECURSIVE dep (classid, obj) AS (
        SELECT (SELECT oid FROM pg class WHERE relname = 'pg class'),
                oid
        FROM pg_class
        WHERE relname = 'deptest'
        UNTON ALL
        SELECT pg depend.classid, objid
        FROM pg depend JOIN dep ON (refobjid = dep.obj)
)
SELECT (SELECT relname FROM pg class WHERE oid = classid) AS class,
        (SELECT typname FROM pg type WHERE oid = obj) AS type,
        (SELECT relname FROM pg class WHERE oid = obj) AS class,
        (SELECT relkind FROM pg class where oid = obj::regclass) AS kind,
        (SELECT adsrc FROM pg attrdef WHERE oid = obj) AS attrdef
        -- column removed to reduce output width
FROM dep
ORDER BY obj;
```

# Output

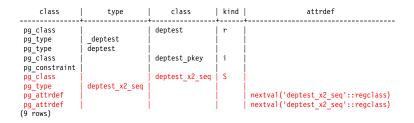

#### Show Full Output

```
WITH RECURSIVE dep (level, tree, classid, obj) AS (
        SELECT 0, array append(null, oid)::oid[],
                (SELECT oid FROM pg class WHERE relname = 'pg class'),
                oid
        FROM pg class
        WHERE relname = 'deptest'
        UNION ALL
        SELECT level + 1, array append(tree, objid),
                pg depend.classid, objid
        FROM pg depend JOIN dep ON (refobjid = dep.obj)
)
SELECT
        tree,
        (SELECT relname FROM pg class WHERE oid = classid) AS class,
        (SELECT typname FROM pg type WHERE oid = obj) AS type,
        (SELECT relname FROM pg class WHERE oid = obj) AS class,
        (SELECT relkind FROM pg class where oid = obj::regclass) AS kind
        -- column removed to reduce output width
FROM dep
ORDER BY tree, obj;
```

# Output

| tree                                                                    | class                                   | type                       | class                            | kind   |
|-------------------------------------------------------------------------|-----------------------------------------|----------------------------|----------------------------------|--------|
| {16458}<br>{16458,16460}<br>{16458,16460,16459}                         | pg_class<br>pg_type<br>pg_type          | <br>  deptest<br>  deptest | deptest<br>                      | r      |
| {16458,16462}<br>{16458,16462,16461}<br>{16458,16463}                   | pg_constraint<br>pg_class<br>pg_class   | _ `                        | deptest_pkey<br>  deptest_x2_seq | i<br>S |
| {16458,16463,16464}<br>{16458,16463,16465}<br>{16458,16465}<br>(9 rows) | pg_type<br>  pg_attrdef<br>  pg_attrdef | deptest_x2_seq<br> <br>    |                                  |        |

## Writable CTEs

- Allow data-modification commands (INSERT/UPDATE/DELETE) in WITH clauses (Marko Tiikkaja, Hitoshi Harada)
  - These commands can use RETURNING to pass data up to the containing query.
- Allow WITH clauses to be attached to INSERT, UPDATE, DELETE statements (Marko Tiikkaja, Hitoshi Harada)
- Added in Postgres 9.1

## Use INSERT, UPDATE, DELETE in WITH Clauses

CREATE TEMPORARY TABLE retdemo (x NUMERIC);

CREATE TABLE

INSERT INTO retdemo VALUES (random()), (random()), (random()) RETURNING x; х 0.00761545216664672 0.85416117589920831 0.10137318633496895 (3 rows) INSERT 0 3 WITH source AS ( INSERT INTO retdemo VALUES (random()), (random()), (random()) RETURNING x SELECT AVG(x) FROM source; avg 0.46403147140517833 (1 row)

## Use INSERT, UPDATE, DELETE in WITH Clauses

```
WITH source AS (

DELETE FROM retdemo RETURNING x

)

SELECT MAX(x) FROM source;

max

0.93468171451240821

(1 row)
```

# Supply Rows to INSERT, UPDATE, DELETE Using WITH Clauses

CREATE TEMPORARY TABLE retdemo2 (x NUMERIC); CREATE TABLE

```
INSERT INTO retdemo2 VALUES (random()), (random()), (random());
INSERT 0 3
```

#### **Recursive WITH to Delete Parts**

```
WITH RECURSIVE source (part_no) AS (
        SELECT 2
        UNION ALL
        SELECT part.part_no
        FROM source JOIN part ON (source.part_no = part.parent_part_no)
)
DELETE FROM part
USING source
WHERE source.part_no = part.part_no;
DELETE 6
```

## **Using Both Features**

```
CREATE TEMPORARY TABLE retdemo3 (x NUMERIC);
CREATE TABLE
```

```
INSERT INTO retdemo3 VALUES (random()), (random());
INSERT 0 3
```

```
WITH source (average) AS (
        SELECT AVG(x) FROM retdemo3
),
        source2 AS (
        DELETE FROM retdemo3 USING source
        WHERE retdemo3.x < source.average
        RETURNING x
)
SELECT * FROM source2;
        x
------
0.185174203012139
0.209731927141547
(2 rows)</pre>
```

#### **Chaining Modification Commands**

CREATE TEMPORARY TABLE orders (order\_id SERIAL, name text); CREATE TABLE

CREATE TEMPORARY TABLE items (order\_id INTEGER, part\_id SERIAL, name text); CREATE TABLE

```
WITH source (order_id) AS (
                 DELETE FROM orders WHERE name = 'my order' RETURNING order_id
)
DELETE FROM items USING source WHERE source.order_id = items.order_id;
DELETE 1
```

Programming the SQL Way, with Common Table Expressions 87/90

## Mixing Modification Commands

```
CREATE TEMPORARY TABLE old_orders (order_id INTEGER);
CREATE TABLE
```

```
WITH source (order_id) AS (
                DELETE FROM orders WHERE name = 'my order' RETURNING order_id
), source2 AS (
                DELETE FROM items USING source WHERE source.order_id = items.order_id
)
INSERT INTO old_orders SELECT order_id FROM source;
INSERT 0 0
```

# Why Use CTEs

- Allows imperative processing in SQL
- Merges multiple SQL queries and their connecting application logic into a single, unified SQL query
- Improves performance by issuing fewer queries
  - reduces transmission overhead, unless server-side functions are being used
  - reduces parsing/optimizing overhead, unless prepared statements are being used
- Uses the same row visibility snapshot for the entire query, rather than requiring serializable isolation mode
- ► Adds a optimizer barrier between each CTE and the outer query
  - helpful with writable CTEs
  - can hurt performance when a join query is changed to use CTEs

## Conclusion

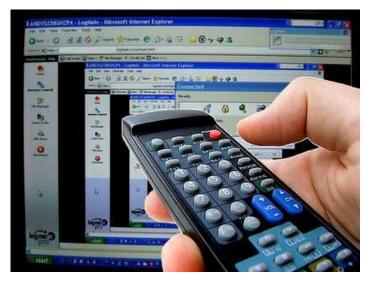

http://momjian.us/presentationshttp://www.masternewmedia.org/news/2007/03/18/remote\_pc\_access\_tools\_a.htm Programming the SQL Way, with Common Table Expressions 90/90